Α

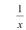

$$\frac{1}{x^2}$$

Summary:

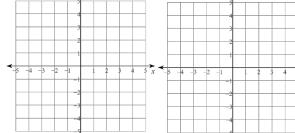

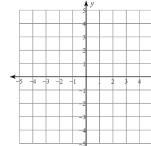

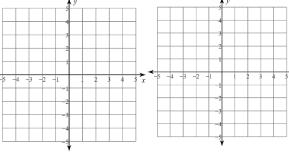

В

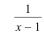

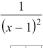

$$\frac{1}{(x-1)(x+1)}$$

$$\frac{1}{(x-1)^2(x+1)}$$

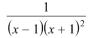

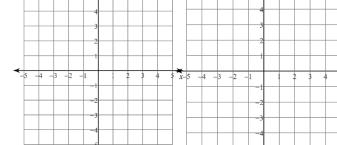

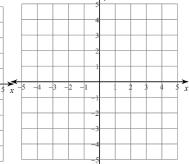

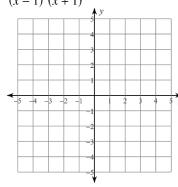

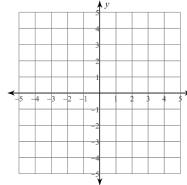

Summary:

С

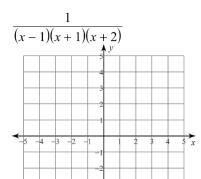

 $(x-1)^2(x+1)(x+2)$ 

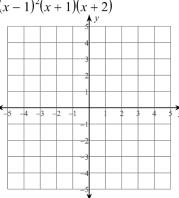

 $(x-1)(x+1)^2(x+2)$ 

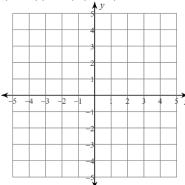

 $\frac{1}{(x-1)(x+1)(x+2)^2}$ 

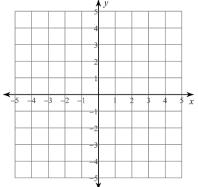

$$\frac{1}{(x-1)(x+1)} \qquad \frac{x-1}{(x-1)(x+1)}$$

$$\frac{x-1}{(x-1)(x+1)}$$

$$\frac{(x-2)^2}{(x-1)(x+1)}$$

$$\frac{(x-2)(x+2)}{(x-1)(x+1)}$$

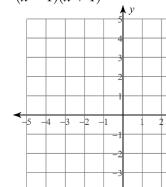

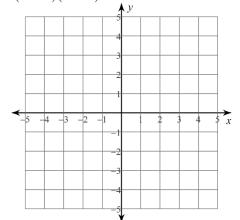

Summary:

Ε

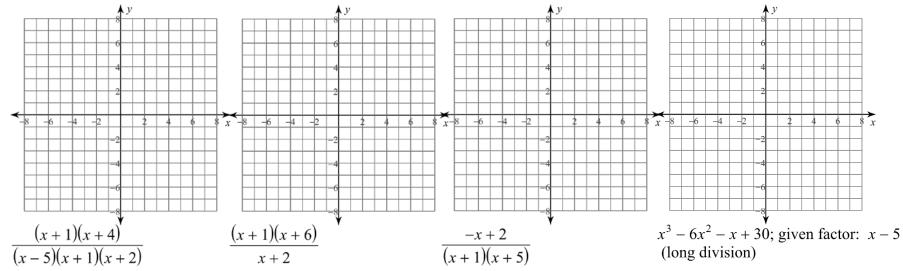

Summary: